#### スペー

# **Estrutura do tema ISA do IA-32**

*AJProença, Sistemas de Computação, UMinho, 2015/16 1*

- 1. Desenvolvimento de programas no IA-32 em Linux
- 2. Acesso a operandos e operações
- 3. Suporte a estruturas de controlo
- 4. Suporte à invocação/regresso de funções
- 5. Análise comparativa: IA-32, x86-64 e MIPS (RISC)
- 6. Acesso e manipulação de dados estruturados

#### LO<sub>S</sub>

### **Propriedades dos dados estruturados em C**

- agregam quantidades escalares do mesmo tipo ou de tipos diferentes
- por norma, alocadas a posições contíguas da memória
- a estrutura definida é referenciada pelo apontador para a 1ª posição de memória

#### **Tipos de dados estruturados mais comuns em C**

- *array*: agregado de dados escalares do mesmo tipo
	- *string*: *array* de carateres terminado com *null*
	- *arrays* de *arrays*: *arrays* multi-dimensionais
- *structure*: agregado de dados de tipos diferentes
	- *structures* de *structures, structures* de *arrays, ...*
- *union*: mesmo objecto mas com visibilidade distinta

*AJProença, Sistemas de Computação, UMinho, 2015/16 2*

#### *Arrays: acesso aos elementos*

### $\infty$

# **Declaração em C:**

*data\_type* **Array\_name**[*length*];

O identificador **Array\_name** pode ser usado

como apontador para o elemento 0

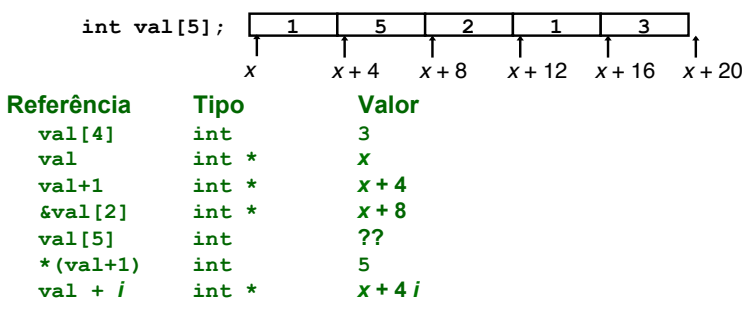

*AJProença, Sistemas de Computação, UMinho, 2015/16 4*

# *Arrays: alocação em memória*  众 **Declaração em C:**  *data\_type* **Array\_name**[*length*];

#### Aloca em memória uma região com tamanho *length* \* sizeof(*data\_type*) *bytes*

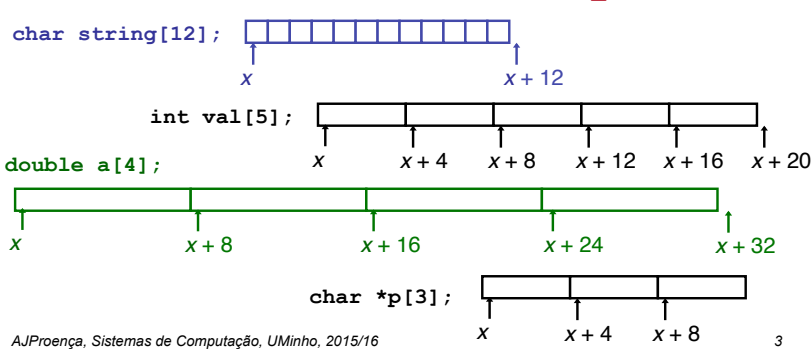

#### *Dados estruturados em C*

#### *Arrays: análise de um exemplo*

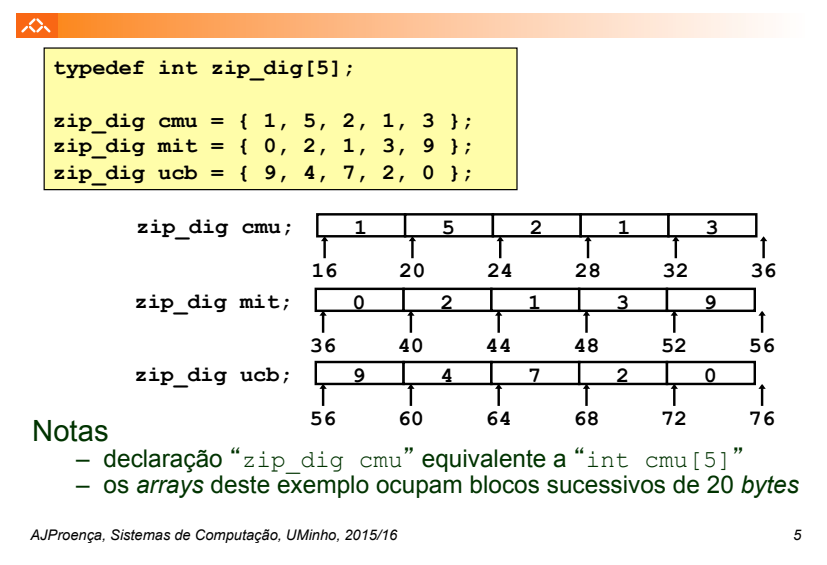

#### *Arrays no IA-32: exemplo de acesso a um elemento*

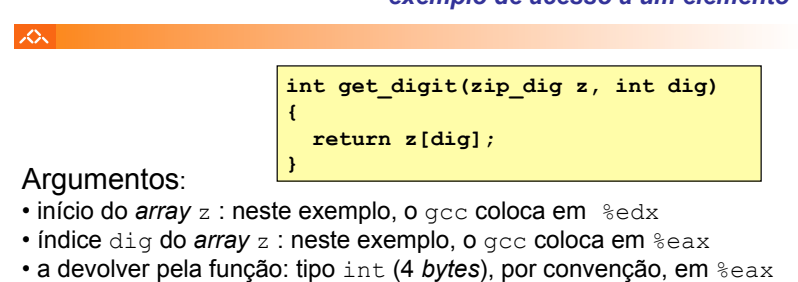

# Localização do elemento **z[dig]**:

- na memória, em Mem [(início array z) + (índice dig) \*4]
- na sintaxe do *assembler* da GNU para IA-32/Linux: em (%edx, %eax, 4)

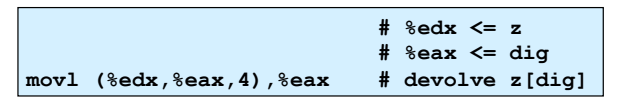

*AJProença, Sistemas de Computação, UMinho, 2015/16 6*

#### *Array de arrays: análise de um exemplo*

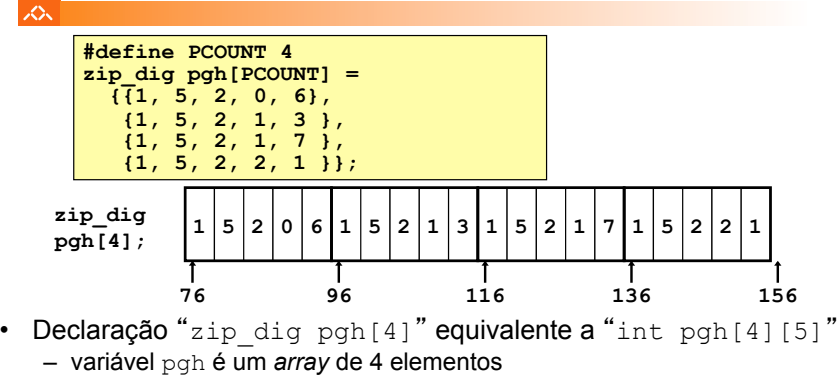

- alocados em memória em blocos contíguos
- cada elemento é um *array* de 5 int's
	- alocados em memória em células contíguas
- Ordenação dos elementos em memória (típico em C): "Row-Major"

*AJProença, Sistemas de Computação, UMinho, 2015/16 8*

# *apontadores em vez de índices (2)*

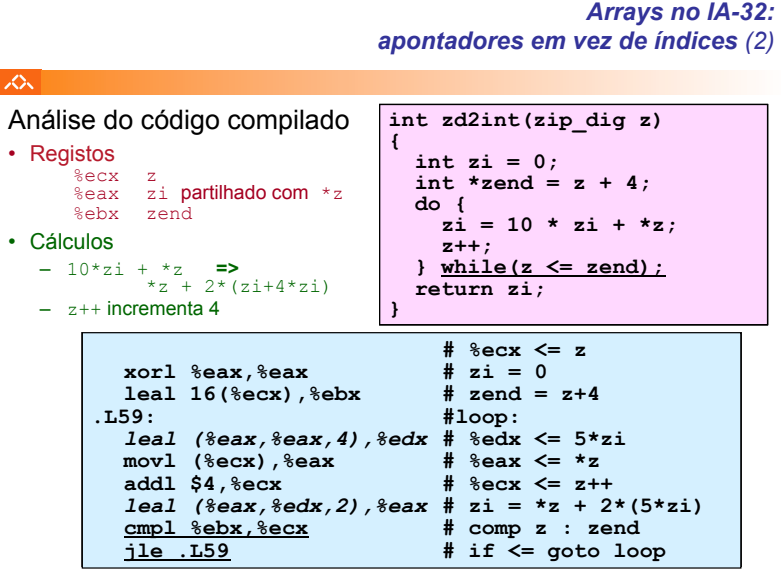

#### *AJProença, Sistemas de Computação, UMinho, 2015/16 7*

#### *Array de arrays: alocação em memória*

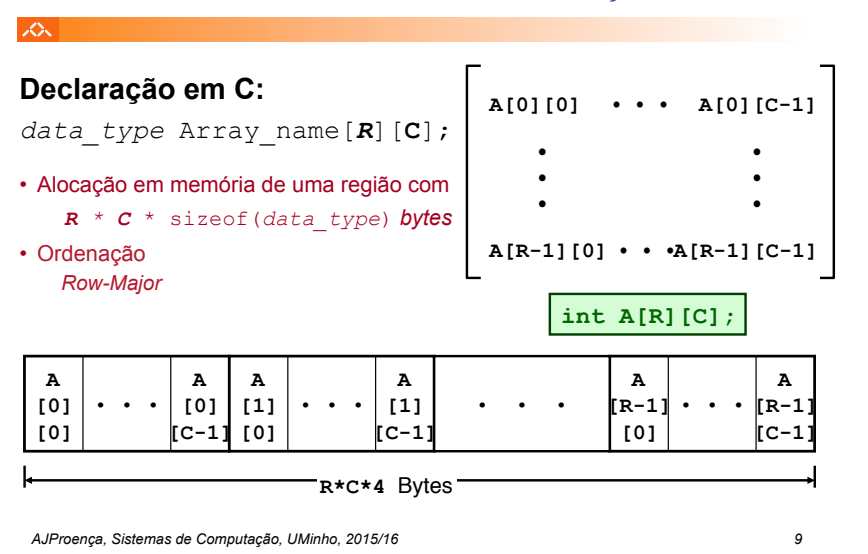

#### *Array de arrays no IA-32: código para acesso a um elemento*

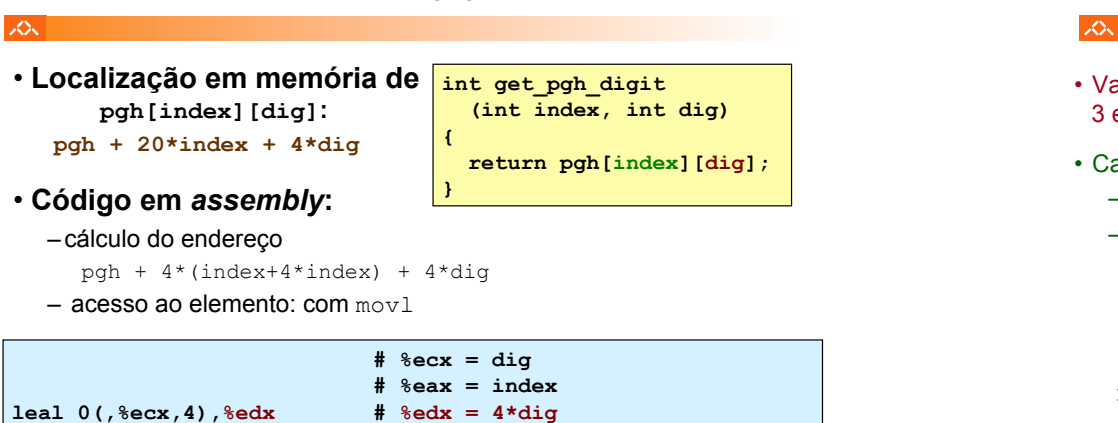

#### *AJProença, Sistemas de Computação, UMinho, 2015/16 11*

**leal (%eax,%eax,4),%eax # %eax = 5\*index** 

**movl pgh(%edx,%eax,4),%eax # devolve Mem(pgh+4\*5\*index+4\*dig)** 

#### *Array de arrays: acesso a um elemento*

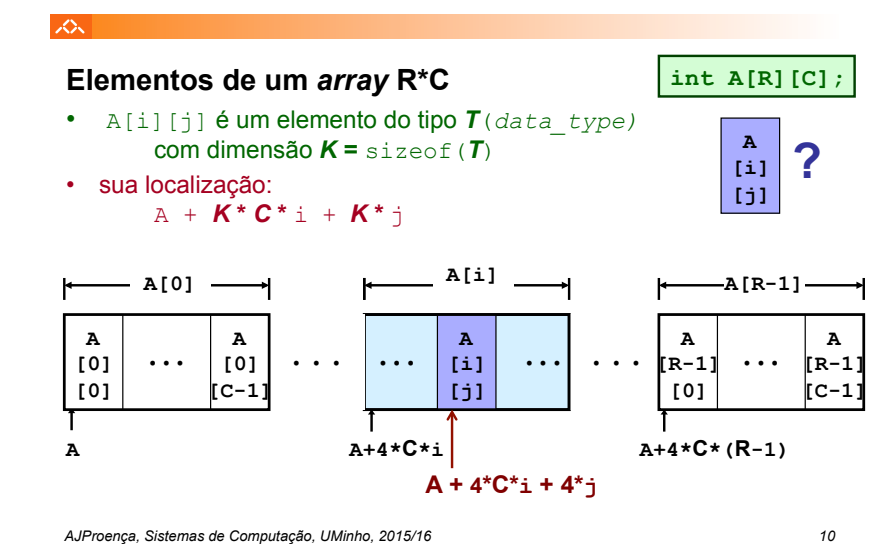

#### *Array de apontadores para arrays: uma visão alternativa*

**56 60 64 68 72 76** 

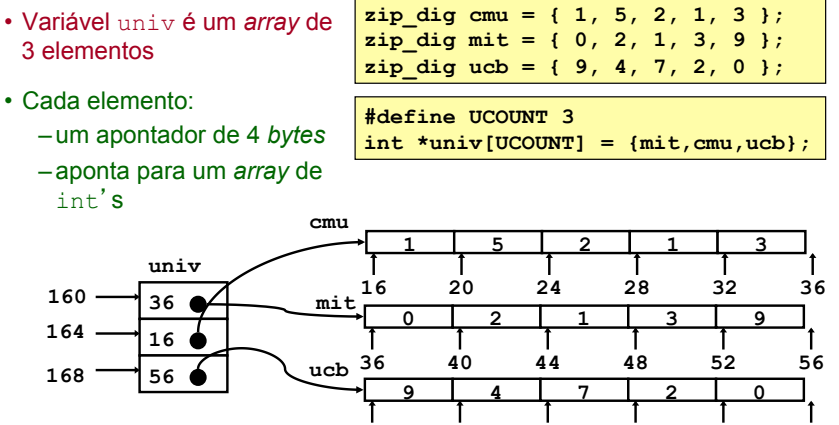

*AJProença, Sistemas de Computação, UMinho, 2015/16 12*

#### *Array de apontadores para arrays: acesso a um elemento*

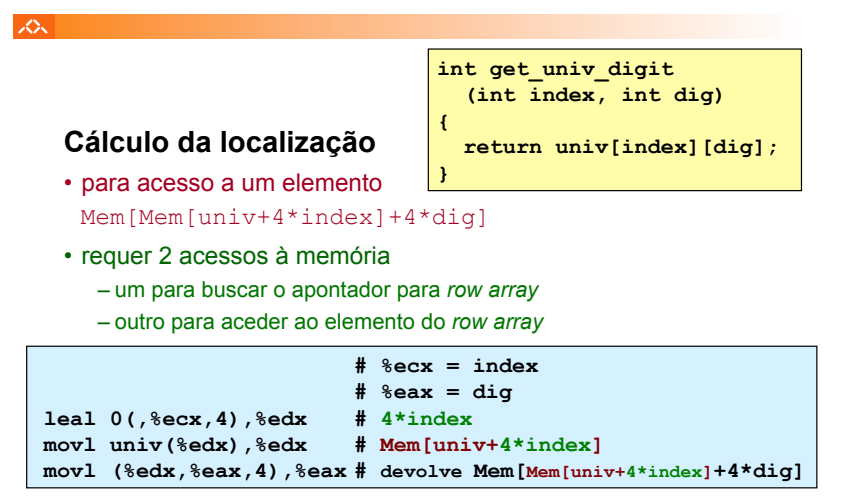

*AJProença, Sistemas de Computação, UMinho, 2015/16 13*

#### *Arrays multi-dimensionais de tamanho fixo: a eficiência do compilador (1)*

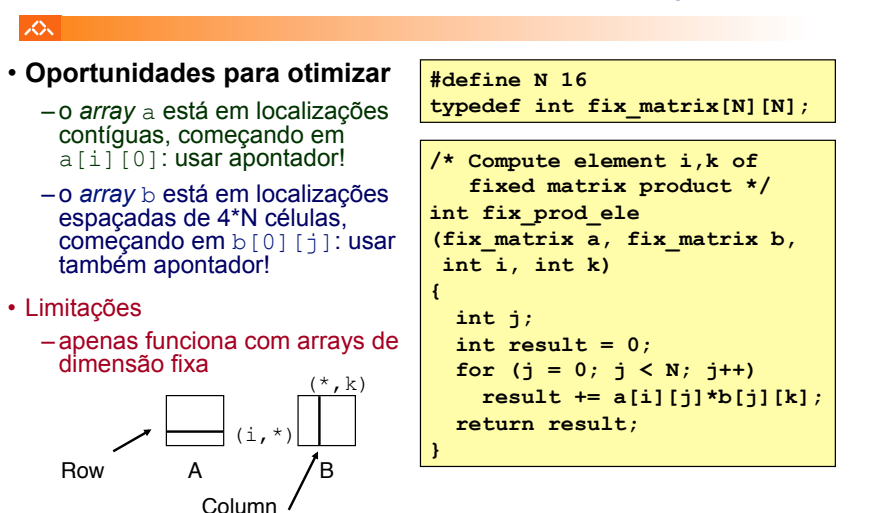

*Array de arrays versus array de apontadores para arrays* 

#### lion.

#### **Modos distintos de cálculo da localização dos elementos:**

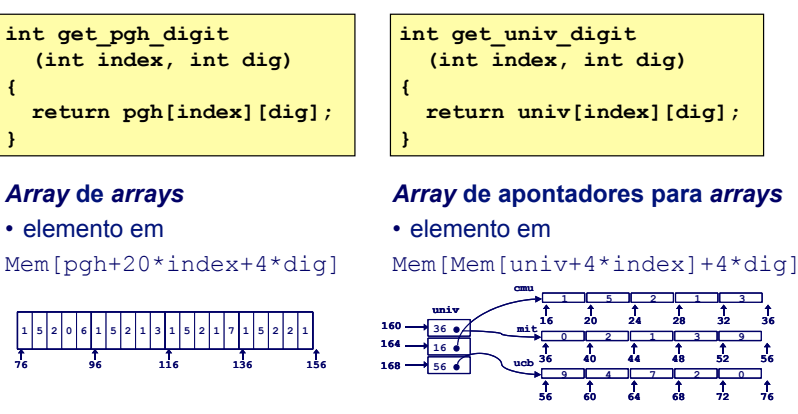

*AJProença, Sistemas de Computação, UMinho, 2015/16 14*

 $\overline{\ }$ 

*Arrays multi-dimensionais de tamanho fixo: a eficiência do compilador (2)*

#### $\mathcal{L}\mathcal{L}\mathcal{L}$

**{ int j;** 

**}** 

–**antes...**

**#define N 16**  typedef in

 $for (j =$ 

• **Otimizações automáticas do compilador:** 

–**depois...**

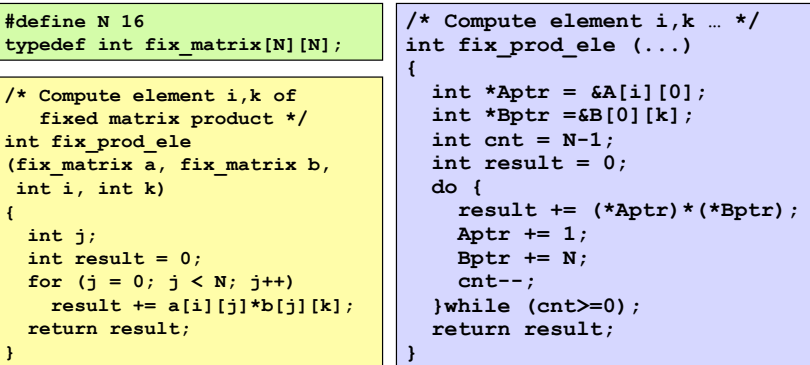

*AJProença, Sistemas de Computação, UMinho, 2015/16 16*

*AJProença, Sistemas de Computação, UMinho, 2015/16 15*

#### *Structure: noções básicas*

**struct rec { int i; int a[3]; int \*p;** 

### **Propriedades**

云

- em regiões contíguas da memória
- membros podem ser de tipos diferentes
- membros acedidos por nomes

## **Organização na memória**

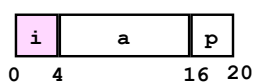

**};** 

#### **Acesso a um membro da** *structure*

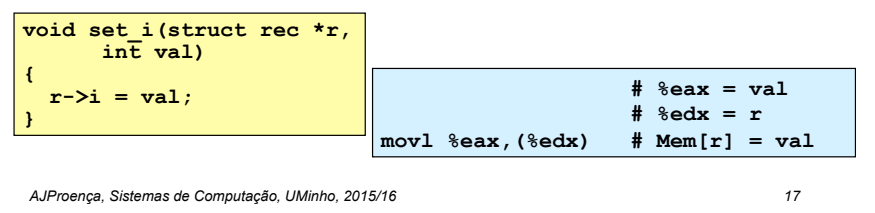

*Structure: apontadores para membros (1)*

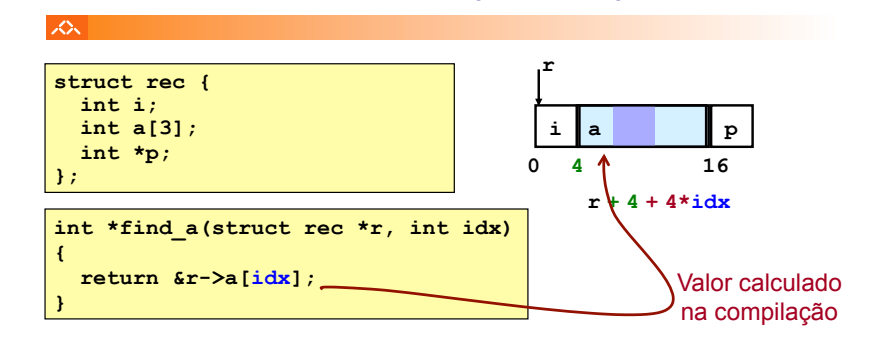

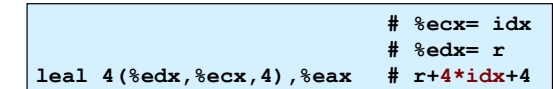

*AJProença, Sistemas de Computação, UMinho, 2015/16 18*

#### *Alinhamento de dados na memória*

**JOU** 

- **Dados alinhados** 
	- Tipos de dados primitivos (escalares) requerem K *bytes*
	- Endereço deve ser múltiplo de K
	- Requisito nalgumas máquinas; aconselhado no IA-32
		- tratado de modo diferente, consoante Unix/Linux ou Windows!

## • **Motivação para alinhar dados**

- Memória acedida por *double* ou *quad-words* (alinhada)
	- ineficiente lidar com dados que passam esses limites
	- ainda mais crítico na gestão da memória virtual (limite da página!)
- **Compilador** 
	- Insere bolhas na *structure* para garantir o correcto alinhamento dos campos

# *Structure: apontadores para membros (2)*

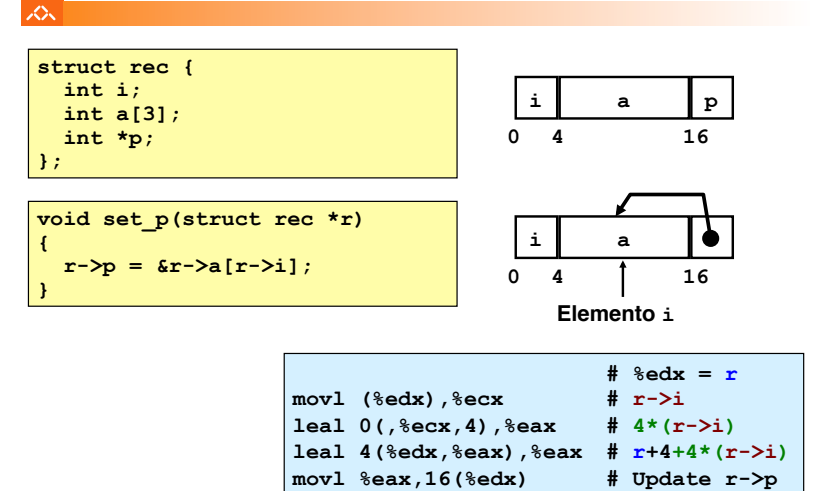

#### $\infty$

- $-1$  byte (e.g., char)
	- sem restrições no endereço
- 2 bytes (e.g., short)
	- $\cdot$  o bit menos significativo do endereço deve ser  $0<sub>2</sub>$
- $-4$  bytes (e.g., int, float, char  $*$ , etc.)
	- $\cdot$  os 2 bits menos significativo do endereco devem ser 00,
- $-8$  bytes (e.g., double)
	- Windows (e a maioria dos SO's & *instruction sets*):  $-$  os 3 bits menos significativo do endereço devem ser 000<sub>2</sub>
	- Unix/Linux:
		- $-$  os 2 bits menos significativo do endereco devem ser 00 $\alpha$
		- i.e., mesmo tratamento que um dado escalar de 4 *bytes*
- 12 bytes (long double)
	- Unix/Linux:
		- $-$  os 2 bits menos significativo do endereço devem ser 00 $<sub>2</sub>$ </sub>
		- i.e., mesmo tratamento que um dado escalar de 4 *bytes*
- *AJProença, Sistemas de Computação, UMinho, 2015/16 21*
	-

#### 人

- Deslocamentos dentro da *structure* 
	- deve satisfazer os requisitos de alinhamento dos elementos (i.e., do seu maior elemento, *K*)
- Requisito para o endereço inicial

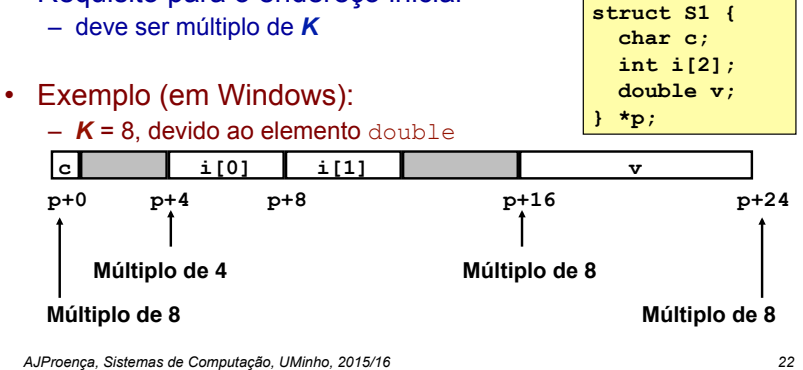

#### *Alinhamento de dados na memória: Windows versus Unix/Linux*

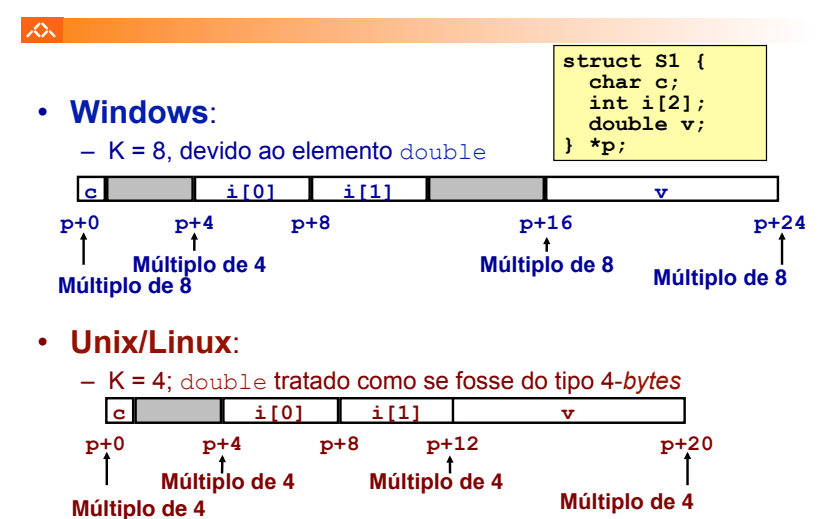

*Alinhamento de dados na memória: ordenação dos membros* 

*Alinhamento de dados na memória:* 

*numa structure* 

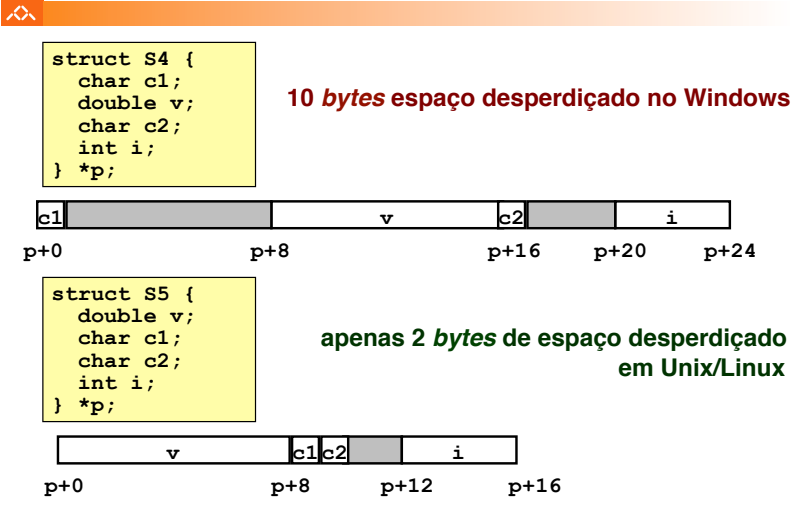

#### *Union: noções básicas*

### 人

# • **Princípios**

- sobreposição dos elementos de uma *union*
- memória alocada de acordo com o maior elemento
- só é possível aceder a um elemento de cada vez

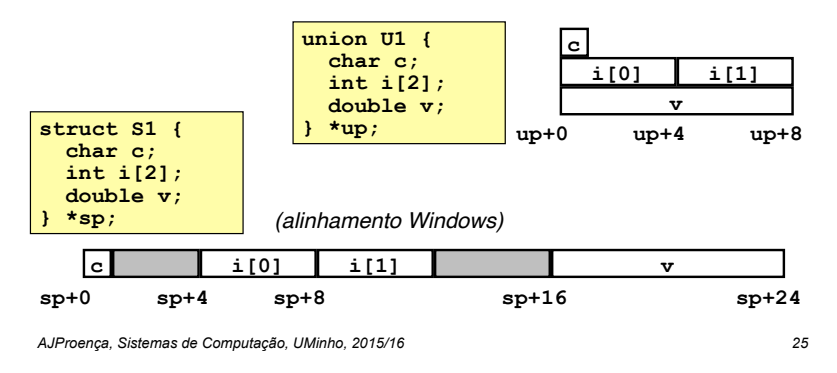

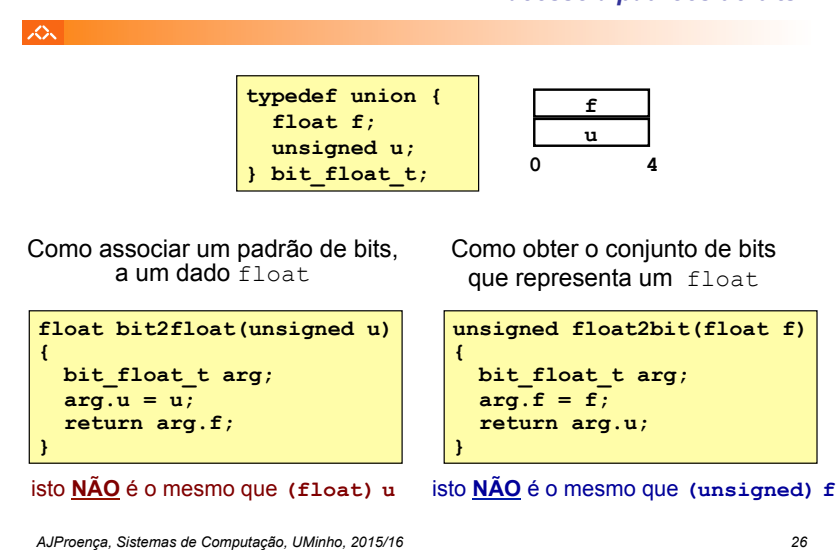

#### *Union: acesso a padrões de bits*